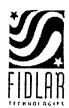

. . .

SS-8288

June 20, 2022

Panola County Clerk Ms. Bobbie Davis 110 S. Sycamore St. Carthage, TX 75633

Re: New AVA Installation

Dear Ms. Bobbie,

Please find below a sales order for the installation and configuration AVA. Pricing for AVA is included into your AVID agreement. AVA is already installed and the search criteria and options selected above.

| Service                           | Cost          |
|-----------------------------------|---------------|
| Installation of AVA               | \$5,000.00    |
| Panola County AVID Support Credit | (-\$5,000.00) |

| Total: |  | \$<br>60.00 |
|--------|--|-------------|
|        |  |             |

## NOTE:

Any hardware required for this implementation is not included and will be charged separately where applicable.

Please feel free to call me if you have any questions or concerns.

If accepted, please sign and email to xxxx@fidlar.com or fax back to the attention of Diana Grabeel at 563-345-1201.

Sincerely,

Fidlar Technologies

[Sales Name & Position]

Accepted:

| Panola County/Texas, County-Clerk       |
|-----------------------------------------|
| Panola County/Texas, County Clerk<br>By |
| By Funct and noon                       |

David L. Anderson

Name: Date: July 5, 2022

| Fidlar T | ephnologies by: |
|----------|-----------------|
| By:      | tayla Kosselli  |
| Name:    | Kayla Rosselli  |
| Date:    | 7/18/2022       |
|          |                 |

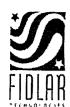

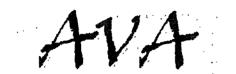

| County Name: Panola County, Texas |
|-----------------------------------|
| State: TX                         |
|                                   |
|                                   |

## Captcha Settings:

Captcha is a program used to determine whether a human or a machine is attempting to access information from a website. It works by prompting the user periodically for an 'authentication' phrase during their session. It is used specifically to thwart spamming and/or automated 'harvesting' of data from websites. If Captcha is toggled on, when a user accesses your AVA site, they will typically be prompted to authenticate by typing in a phrase that will pop up on their screen after using the service for a set amount of time or amount of activity. Until the user types in the phrase correctly, they will not be allowed to view results, or continue to use the site in any way.

# Use Captcha for searches? V YES NO

- After how many events (execute search, view details) do you want a new Captcha to appear? This is set to 10 events by default, but can be configured. Just check the box for default or enter your preferred number below.
- ✓ Number of seconds before a new Captcha is required? This is set to 300 seconds (five minutes) by default, but can be configured custom. Just check the box for default or enter your preferred number below.

#### Wildcard Searching:

Wildcard searching allows a user to enter a '%' in place of unknown characters or unknown spellings. This type of searching increases the possibility of searchers performing more process intensive searches and could cause overall slowness to the AVA product as well as other products within your portfolio. \*\*Choosing YES will require AVA to run off of your production environment.

Allow wildcard for searching? \_\_\_\_\_ YES \_\_\_\_ NO

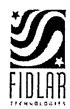

What custom message would you like to be displayed on the home page of your AVA page? If space below is left blank, we will use the following default message:

"Enter as much information as needed to narrow your search. You must populate at least one field."

If you know your document number, you may try entering that number in the reference number field to search.

# What criteria would you like to allow users to search by on your AVA page?

 Party name
 Subdivision
 Parcel

 Date range
 Tract
 Document Number

 Tract Quarter Quarter
 Document Type
 Reference Number

 Book/page
 Address
 Parcel

Circle or highlight the criteria you would like to make available:

What will the cost for searching be:  $\underline{\$ 0}$ 

# What details would you like to be available in the search results for users?

*Circle or highlight the criteria you would like to make available:* 

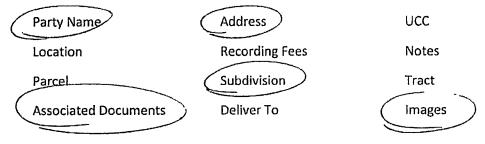

What will the cost for viewing results be: <u>\$</u>

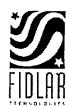

You have the option to delay the release of your data to users on the AVA site.

Would you like to delay the release of Data? \_\_\_\_\_ YES \_\_\_\_ NO

If delaying data, how many days? \_\_\_\_\_

You have the option to allow for the viewing of images on the AVA site.

Will viewing/printing image be allowed?

\_\_\_\_\_ YES \_\_\_\_\_ NO

What will the cost for viewing images be:  $\frac{50}{2}$ 

What will the cost for printing images be: \$ 100 per page

Would you like the images watermarked? (Requires Monarch)

\_\_\_\_\_YES \_\_\_\_\_NO

If so what would you like the watermark to say?

You have the option to delay the release of viewing images to users on the AVA site.

Would you like to delay the release of Images? \_\_\_\_\_ YES \_\_\_\_\_ NO

If delaying images, how many days? \_\_\_\_\_